# **Lisp Programming Interview Questions And Answers Guide.**

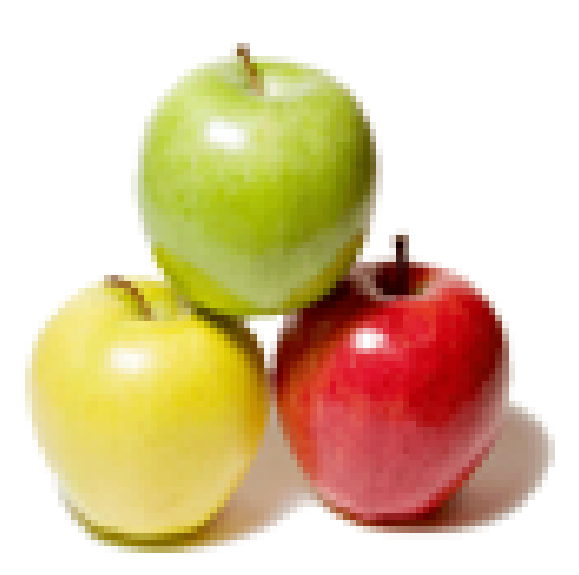

## **Global Guideline.**

**https://globalguideline.com/**

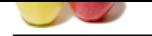

## **Lisp Programming Job Interview Preparation Guide.**

## **Question # 1**

Explain What is the "minimal" set of primitives needed for a Lisp interpreter?

## **Answer:-**

Many Lisp functions can be defined in terms of other Lisp functions. For example, CAAR can be defined in terms of CAR as (defun caar (list) (car (car list)))

It is then natural to ask whether there is a "minimal" or smallest set of primitives necessary to implement the language.

**Programming Job Interview Preparation Guide.**<br>
The comparation of the comparation of the comparation of the comparation of the distribution of  $\mathcal{L}(\mathbf{X}, \mathbf{S})$ .<br>
The comparation of the comparation of the comparation o There is no single "best" minimal set of primitives; it all depends on the implementation. For example, even something as basic as numbers need not be primitive, and can be represented as lists. One possible set of primitives might include CAR, CDR, and CONS for manipulation of S-expressions, READ and PRINT for the input/output of S-expressions and APPLY and EVAL for the guts of an interpreter. But then you might want to add LAMBDA for functions, EQ for equality, COND for conditionals, SET for assignment, and DEFUN for definitions. QUOTE might come in handy as well. If you add more specialized datatypes, such as integers, floats, arrays, characters, and structures, you'll need to add primitives to construct and access each.

AWKLisp is a Lisp interpreter written in awk, available by anonymous ftp from ftp.cs.cmu.edu:/user/ai/lang/lisp/impl/awk/. It has thirteen built-in functions: CAR, CDR, CONS, EQ, ATOM, SET, EVAL, ERROR, QUOTE, COND, AND, OR, LIST.

A more practical notion of a "minimal" set of primitives might be to look at the implementation of Scheme. While many Scheme functions can be derived from others, the language is much smaller than Common Lisp. See Dybvig's PhD thesis,

R. Kent Dybvig, "Three Implementation Models for Scheme", Department of Computer Science Technical Report #87-011, University of North Carolina at Chapel Hill, Chapel Hill, North Carolina, April 1987. for a justification of a particularly practical minimal set of primitives for Scheme.

In a language like Common Lisp, however, there are a lot of low-level primitive functions that cannot be written in terms of the others, such as GET-UNIVERSAL-TIME, READ-CHAR, WRITE-CHAR, OPEN, and CLOSE, for starters. Moreover, real Common Lisp implementations are often built upon primitives that aren't part of the language, per se, and certainly not intended to be user-accessible, such as SYS:%POINTER-REF. Beside the references listed in [1-4], some other relevant references include:

McCarthy, John, "Recursive Functions of Symbolic Expressions and their Computation by Machine, Part I", CACM 3(4):185-195, April 1960. [Defines five elementary functions on s-expressions.] McCarthy, John, "A Micro-Manual for Lisp -- not the whole Truth", ACM SIGPLAN Notices, 13(8):215-216, August 1978. [Defines the Lisp programming language in 10 rules and gives a small interpreter (eval) written in this Lisp.] McCarthy, John, et al., "LISP 1.5 Programmer's Manual", 2nd edition, MIT Press, 1965, ISBN 0-262-13011-4 (paperback). [Gives five basic functions, CAR, CDR, CONS, EQ, and ATOM. Using composition, conditional expressions (COND), and recursion, LAMBDA, and QUOTE, these basic functions may be used to construct the entire class of computable functions of S-expressions. Gives the functions EVAL and APPLY in M-expression syntax.]

**Read More Answers.**

## **Question # 2**

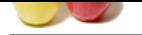

## [How to pass](https://globalguideline.com/interview_questions/) c[ommands to LG3?](https://globalguideline.com/interview/questions/Lisp_Programming)

## **Answer:-**

By selecting general operations from the tools menu. You can think of the tools as building blocks - each tool corresponding to several lines of LISP code. The tools you use and the order in which you select them defines what your program does.

**Read More Ans** 

## **Question # 3**

Lisp books, introductions, documentation, periodicals, journals, and conference proceedings!

## **[Answer:-](https://globalguideline.com/interview/question/How_to_pass_commands_to_LG3)**

**Finder Comptant** There are several good Lisp introductions and tutorials: 1. David S. Touretzky "Common Lisp: A Gentle Introduction to Symbolic Computation" Benjamin/Cummings Publishers, Redwood City, CA, 1990. 592 pages. ISBN 0-8053-0492-4 (\$42.95). Perhaps the best tutorial introduction to the language. It has clear and correct explanations, and covers some fairly advanced topics. The book is an updated Common Lisp version of the 1984 edition published by Harper and Row Publishers. Three free Lisp educational tools which were used in the book -- Evaltrace, DTRACE and SDRAW -- are available by anonymous ftp from b.gp.cs.cmu.edu:/usr/dst/public/lisp/ b.gp.cs.cmu.edu:/usr/dst/public/evaltrace/ Evaltrace is a graphical notation for explaining how evaluation works and is described in "Visualizing Evaluation in Applicative Languages" by David S. Touretzky and Peter Lee, CACM 45-59, October 1992. DTRACE is a "detailed trace" which provides more information than the tracing tools provided with most Common Lisp implementations. SDRAW is a read-eval-draw loop that evaluates Lisp expressions and draws the result as a cons cell diagram (for both X11 and ascii terminals). Also available is PPMX, a tool for pretty printing macro expansions. 2. Robert Wilensky. "Common LISPcraft" W. W. Norton, New York, 1986. 500 pages. ISBN 0-393-95544-3. 3. Wade L. Hennessey. "Common Lisp" McGraw-Hill, New York, 1989. 395 pages. ISBN 0-07-028177-7, \$26.95. Fairly good, but jumps back and forth from the simple to the complex rather quickly, with no clear progression in difficulty. 4. Laurent Siklossy. "Let's Talk LISP" Prentice-Hall, NJ, 1976. 237 pages, ISBN 0-13-53276-2-8. Good introduction, but quite out of date. 5. Stuart C. Shapiro. "Common Lisp: An Interactive Approach" Computer Science Press/W.H. Freeman, New York, 1992. 358 pages, ISBN 0-7167-8218-9. The errata for the book may be obtained by anonymous ftp from ftp.cs.buffalo.edu:/users/shapiro/clerrata.ps Other introductions to Lisp include: 1. A. A. Berk. "LISP, The Language of Artificial Intelligence" Van Nostrand Reinhold, 1985. 160 pages, ISBN 0-44-22097-4-6. 2. Paul Y. Gloess. "An Alfred handy guide to Understanding LISP" Alfred Publishers (Sherman Oaks, CA), 1982. 64 pages, ISBN 0-88-28421-9-6, \$2.95. 3. Ward D. Maurer. "The Programmer's Introduction to LISP" American Elsevier, New York, 1972. 112 pages, ISBN 0-44-41957-2-6. 4. Hank Bromley and Richard Lamson. "LISP Lore: A Guide to Programming the LISP Machine", 2nd edition Kluwer Academic, Boston, 1987. 337 pages, ISBN 0-89-83822-8-9, \$49.95. 5. Sharam Hekmatpour. "Introduction to LISP and Symbol Manipulation" Prentice Hall, New York, 1989. 303 pages, ISBN 0-13-53749-0-1, \$40. 6. Deborah G. Tatar "A programmer's guide to Common Lisp" Digital Press, 1987. 327 pages. ISBN 0-932376-87-8. Good introduction on Common Lisp for programmers familiar with other programming languages, such as FORTRAN, PASCAL, or C. 7. Timothy Koschmann "The Common Lisp Companion" John Wiley & Sons, 1990. 459 pages, ISBN 0-471-503-8-8. Targeted for those with some programming experience who wish to learn draft-ANSI Common Lisp, including CLOS and the CL condition system. Examples progress incrementally from simple numerical calculation all the way to a logic-programming extension to CL. More advanced introductions to Lisp and its use in Artificial

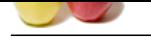

[Intelligence i](https://globalguideline.com/interview_questions/)nclude:

1. Peter Norvig.

"Paradigms of [AI Programming: Case Studies in Common Lisp"](https://globalguideline.com/interview/questions/Lisp_Programming) Morgan Kaufmann, 1992. 946 pages. ISBN 1-55860-191-0 (\$49.95). Provides an in-depth exposition of advanced AI programming techniques and includes large-scale detailed examples. The book is the most advanced AI/Common-Lisp programming text and reference currently available, and hence is not for the complete novice. It focuses on the programming techniques necessary for building large AI systems, including object-oriented programming, and has a strong performance orientation.

The text is marked by its use of "non-toy" examples to illustrate the techniques. All of the examples are written in Common Lisp, and copies of the source code are available by anonymous ftp from unix.sri.com:/pub/norvig and on disk in Macintosh or DOS format from the publisher. Some of the techniques described include rule-based pattern matching (GPS, Eliza, a subset of Macsyma, the Emycin expert system shell), constraint propagation and backtracking (Waltz line-labelling), alpha-beta search (Othello), natural language processing (top-down, bottom-up and chart parsing), logic-programming (unification and Prolog), interpreters and compilers for Scheme, and object-oriented programming (CLOS).

The examples are also used to illustrate good programming style and efficiency. There is a guide to trouble-shooting and debugging Lisp programs, a style guide, and a discussion of portability problems. Some of the efficiency techniques described include memoization, data indexing, compilation, delaying computation, proper use of declarations, avoiding garbage collection, and choosing and using the correct data structure.

**Gline . Comptant** The book also serves as an advanced introduction to Common Lisp, with sections on the Loop macro, CLOS and sequences, and some coverage of error handling, series, and the package facility.

2. Eugene Charniak, Christopher K. Riesbeck, Drew V. McDermott and James R. Meehan.

"Artificial Intelligence Programming", 2nd edition. Lawrence Erlbaum Associates (Hillsdale, NJ), 1987. 533 pages, ISBN 0-89-85960-9-2, \$29.95. Provides many nice code fragments, all of which are written in Common Lisp. The first half of the book covers topics like macros, the reader, data structures, control structures, and defstructs. The second half of the book describes programming techniques specific to AI, such as discrimination nets, production systems, deductive database retrieval, logic programming, and truth maintenance. 3. Patrick H. Winston and Berthold K. P. Horn. "LISP", 3rd edition. Addison-Wesley (Reading, MA), 1989. 611 pages. ISBN 0-201-08319-1

Covers the basic concepts of the language, but also gives a lot of detail about programming AI topics such as rule-based expert systems, forward chaining, interpreting transition trees, compiling transition trees, object oriented programming, and finding patterns in images. Not a tutorial. Has many good examples. Source code for the examples is available by anonymous ftp from ftp.ai.mit.edu:/pub/lisp3/. (The code runs in Lucid, Allegro, KCL, GCLisp, MCL, Symbolics Genera. Send mail with subject line "help" to ai3@ai.mit.edu for more information.) 4. John R. Anderson, Albert T. Corbett, and Brian J. Reiser. "Essential LISP"

Addison-Wesley (Reading, MA), 1987.

352 pages, ISBN 0-20-11114-8-9, \$23.95.

Concentrates on how to use Lisp with iteration and recursion. 5. Robert D. Cameron and Anthony H. Dixon

"Symbolic Computing with Lisp"

Prentice-Hall, 1992, 326 pages. ISBN 0-13-877846-9. The book is intended primarily as a third-year computer science text. In terms of programming techniques, it emphasizes recursion and induction, data abstraction, grammar-based definition of Lisp data structures and functional programming style. It uses two Lisp languages:

(1) a purely functional subset of Lisp called Small Lisp and (2) Common Lisp.

An MS-DOS interpreter for Small Lisp (including source) is provided with the book. It considers applications of Lisp to formal symbolic data domains: algebraic expressions, logical formulas, grammars and programming languages. 6. Tony Hasemer and John Domingue. "Common Lisp Programming for Artificial Intelligence"

Addison-Wesley, Reading, MA, 1989. 444 pages, ISBN 0-20-11757-9-7. This book presents an introduction to Artificial Intelligence with an emphasis on the role of knowledge representation. Three chapters focus on object-oriented programming, including the construction and use of a subset of CLOS.

The authors' research into the problems faced by novice Lisp

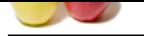

**Global Guideline . COM** [users influen](https://globalguideline.com/interview_questions/)ced the content and style of the book. (The authors are members o[f the Human Cognition Research Laboratory at the](https://globalguideline.com/interview/questions/Lisp_Programming) Open University in the United Kingdom.) The book employs a tutorial approach, especially in areas that students often find difficult, such as recursion. Early and progressive treatment of the evaluator promotes understanding of program execution. Hands-on exercises are used to reinforce basic concepts. The book assumes no prior knowledge of Lisp or AI and is a suitable textbook for students in Cognitive Science, Computer Science and other disciplines taking courses in Lisp or AI programming as well as being invaluable for professional programmers who are learning Lisp for developing AI applications. 7. Steven Tanimoto "The Elements of Artificial Intelligence Using Common Lisp", 2nd edition Computer Science Press, New York, 1995. 562 pages, ISBN 0-71-67826-9-3, (ISBN 0-71-67823-0-8, 1990, \$48). 8. Patrick R. Harrison "Common Lisp and Artificial Intelligence" Prentice Hall, Englewood Clifs, NJ, 1990. 244 pages, ISBN 0-13-1552430, \$22.50. 9. Paul Graham "On Lisp: Advanced Techniques for Common Lisp" Prentice Hall, Englewood Clifs, NJ, 1994. 413 pages, ISBN 0-13-030552-9. Emphasizes a bottom-up style of writing programs, which he claims is natural in Lisp and has advantages over the traditional way of writing programs in C and Pascal. Also has in-depth sections on writing macros with several nice examples. Source code is available by anonymous ftp from ftp.das.harvard.edu:/pub/onlisp/ as a single 56kb file. 10. John A. Moyne "Lisp: A first language for computing" Van Nostrand Reinhold, New York, 1991. 278 pages, ISBN 0442004265. General Lisp reference books include: 1. ANSI/X3J13 Programming Language Common Lisp (ANSI/X3.226-1994) American National Standards Institute 11 West 42nd Street, New York, NY 10036. http://www.ansi.org/ 2. Kent M. Pitman Common Lisp HyperSpec (TM) Harlequin, Inc., 1996. This is an HTML-only document available via the web. Available for browsing from http://www.harlequin.com/books/HyperSpec/FrontMatter/ Available free for download (subject to some legal restrictions) from http://www.harlequin.com/books/HyperSpec/ Includes text from ANSI/X3.226-1994 and other design rationales. 3. Guy L. Steele "Common Lisp: The Language" [CLtL1] Digital Press, 1984. 465 pages. ISBN 0-932376-41-X. 4. Guy L. Steele "Common Lisp: The Language, 2nd Edition" [CLtL2] Digital Press, 1990. 1029 pages, ISBN 1-55558-041-6 paperbound (\$39.95). [Butterworth-Heinemann, the owners of Digital Press, have made the LaTeX sources to this book available by anonymous FTP from cambridge.apple.com:/pub/CLTL/ A copy of the distribution is also available from ftp.cs.cmu.edu:/user/ai/lang/lisp/doc/cltl/ The paperbound version of the book is, of course, available at fine bookstores, or contact them directly at Digital Press, 225 Wildwood Street, Woburn, MA 01801, call 800-366-2665 (617-928-2527), or fax 800-446-6520 (617-933-6333). A copy of the Digital Press book catalog is available from the same FTP location.] A html version, produced using latex2html on the latex sources, is accessible via the URL: http://www.cs.cmu.edu/Web/Groups/AI/html/cltl/cltl2.html 5. Franz Inc. "Common Lisp: The Reference" Addison-Wesley, Reading, MA 1988. ISBN 0-201-11458-5 Entries on Lisp (CLtL1) functions in alphabetical order.

**Read More Answers.**

## **Question # 4**

What if we get interrupted?

## **[Answer:-](https://globalguideline.com/interview/question/Lisp_books_introductions_documentation_periodicals_journals_and_conference_proceedings)**

You are free to come and go from the LISP Generator and do whatever you want in AutoCAD while you are in the middle of creating a program. There are helpful tools in case you forget things like the names of variables you defined.

**Read More Answers.**

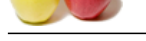

## **[Question #](https://globalguideline.com/interview_questions/) 5**

How complex [can we get?](https://globalguideline.com/interview/questions/Lisp_Programming)

## **Answer:-**

If you want, extremely complex. The LISP Generator utilizes nearly the entire AutoLISP language. There's no limit to how large your programs can be, and no limit to how complex they can be either. Even though most programs can be written in a straightforward or "linear" manner, you have the option to write highly embedded code. You can nest multiple IF and LOOP statements within each other. Also, you can always feed complex operations or math equations as direct input to larger operations, which themselves could be embedded or "nested" in other operations, and so on. So, the sky's the limit.

## **Read More Answers.**

## **Question # 6**

How to improve a Lisp programming style and coding efficiency?

## **[Answer:-](https://globalguideline.com/interview/question/How_complex_can_we_get)**

**Hideline** Com There are several books about Lisp programming style, including: 1. Molly M. Miller and Eric Benson "Lisp Style and Design" Digital Press, 1990. 214 pages, ISBN 1-55558-044-0, \$26.95. How to write large Lisp programs and improve Lisp programming style. Uses the development of Lucid CL as an example. 2. Robin Jones, Clive Maynard, and Ian Stewart. "The Art of Lisp Programming" Springer-Verlag, 1989. 169 pages, ISBN 0-387-19568-8 (\$33). 3. W. Richard Stark. "LISP, Lore, and Logic: An Algebraic View of LISP Programming, Foundations, and Applications" Springer-Verlag, 1990. 278 pages. ISBN 0-387-97072-X paper (\$42). Self-modifying code, self-reproducing programs, etc. 4. CMU CL User's Manual, Chapter 7, (talks about writing efficient code). It is available by anonymous ftp from any CMU CS machine (e.g., ftp.cs.cmu.edu [128.2.206.173]) as the file /afs/cs.cmu.edu/project/clisp/docs/cmu-user/cmu-user.ps [when getting this file by anonymous ftp, one must cd to the directory in one atomic operation, as some of the superior directories on the path are protected from access by anonymous ftp.] 5. See also Norvig's book, SICP (Abelson & Sussman), SAP (Springer and Friedman). 6. Hallvard Tretteberg's Lisp Style Guide is available by anonymous ftp in ftp.think.com:/public/think/lisp/style-guide.text. There is a fair bit of overlap between Hallvard's style guide and the notes below and in part 3 of this FAQ. 7. Rajeev Sangal "Programming Paradigms in Lisp" McGraw-Hill, 1991. ISBN 0-07-054666-5. 8. Rodney A. Brooks. "Programming in Common Lisp" John Wiley & Sons, New York, 1985. 303 pages. ISBN 0-471-81888-7. Chapter 5 discusses Lisp programming style. Here are some general suggestions/notes about improving Lisp programming style, readability, correctness and efficiency: General Programming Style Rules: - Write short functions, where each function provides a single, well-defined operation. Small functions are easier to read, write, test, debug, and understand. - Use descriptive variable and function names. If it isn't clear from the name of a function or variable what its purpose is, document it with a documentation string and a comment. In fact, even if the purpose is evident from the name, it is still worth documenting your code. - Don't write Pascal (or C) code in Lisp. Use the appropriate predefined functions -- look in the index to CLtL2, or use the APROPOS and DESCRIBE functions. Don't put a close parenthesis on a line by itself -- this can really irritate programmers who grew up on Lisp. Lisp-oriented text editors include tools for ensuring balanced parentheses and for moving across pairs of balanced parentheses. You don't need to stick comments on close parentheses to mark which expression they close. - Use proper indentation -- you should be able to understand the structure of your definitions without noticing the parentheses. In general, the way one indents a form is controlled by the first symbol of the form. In DEFUNs, for example, one puts the symbol DEFUN, the function name, and the argument list all on the same line. If the argument list is too long, one can break it at one of the lambda keywords. Following the argument list, one inserts a carriage return and lists the expressions in the body of the definition, with each form starting on its own line indented three spaces relative to the open parenthesis of the parent (in this case the DEFUN). This general style -- of putting all the significant elements of a form on a single line, followed by a carriage return and the indented body  $\cdot$ holds for many Lisp constructs. There are, of course, variations,

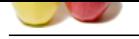

[such as keep](https://globalguideline.com/interview_questions/)ing the first clause on the same line as the COND or CASE sym[bol, and the rules are relaxed in different ways to](https://globalguideline.com/interview/questions/Lisp_Programming) keep line lengths to a manageable size. If you find yourself having trouble fitting everything in even with line breaking and relaxing the rules, either your function names are too long or your code isn't very modular. You should perceive this as a signal that you need to break up your big definitions into smaller chunks, each with a clearly defined purpose, and possibly replace long function names with concise but apt shorter ones.

- Use whitespace appropriately. Use whitespace to separate semantically distinct code segments, but don't use too much whitespace. For example, GOOD:

(defun foo (x y)  $(\text{let } ((z (+ x y 10)))$  $(* z z))$ BAD: (defun foo(x y)(let( $(z(+ x y 10))$ )(\* z z))) (defun foo ( x y )  $(\text{let } ( (z (+ x y 10)))$  $(*zz)$ 

) )

Although the Lisp reader and compiler don't care which you use, most experienced Lisp programmers find the first example much easier to read than the last two.

- Don't use line lengths greater than 80 characters. People who write code using Zmacs on Symbolics Lisp Machines are notoriously guilty of violating this rule, because the CPT6 font allows one to squeeze a tremendous amount of code on the display, especially if one spreads the code out horizontally. This makes it more difficult to read when printed out or read on an 80x24 xterm window. In fact, use a line length of 72 characters because it leaves a strip of white space at the edge of the window. The following functions often abused or misunderstood by novices. Think twice before using any of these functions.

- EVAL. Novices almost always misuse EVAL. When experts use EVAL, they often would be better off using APPLY, FUNCALL, or SYMBOL-VALUE. Use of EVAL when defining a macro should set off a warning bell -- macro definitions are already evaluated during expansion. See also the answer to question 3-12. The general rule of thumb about EVAL is: if you think you need to use EVAL, you're probably wrong.

- PROGV. PROGV binds dynamic variables and is often misused in conjunction with EVAL, which uses the dynamic environment. In general, avoid unnecessary use of special variables. PROGV is mainly for writing interpreters for languages embedded

in Lisp. If you want to bind a list of values to a list of lexical variables, use

(MULTIPLE-VALUE-BIND (..) (VALUES-LIST ..) ..) or

(MULTIPLE-VALUE-SETQ (..) (VALUES-LIST ..)) instead. Most decent compilers can optimize this expression. However, use of this idiom is not to be encouraged unless absolutely necessary.

- CATCH and THROW. Often a named BLOCK and RETURN-FROM are more appropriate. Use UNWIND-PROTECT when necessary. - Destructive operations, such as NCONC, SORT, DELETE, RPLACA, and RPLACD, should be used carefully and sparingly. In general, trust the garbage collector: allocate new data structures when you need them. To improve the readability of your code, - Don't use any C{A,D}R functions with more than two letters between the C and the R. When nested, they become hard to read. If you have complex data structures, you are often better off describing them with a DEFSTRUCT, even if the type is LIST. The data abstraction afforded by DEFSTRUCT makes the code much more readable and its purpose

clearer. If you must use  $C{A,D}R$ , try to use DESTRUCTURING-BIND instead, or at least SECOND, THIRD,

NTH, NTHCDR, etc. - Use COND instead of IF and PROGN. In general, don't use PROGN if there is a way to write the code within an implicit PROGN. For example, (IF (FOO X) (PROGN (PRINT "hi there") 23) 34)

should be written using COND instead. - Never use a 2-argument IF or a 3-argument IF with a second argument of NIL unless you want to emphasize the return value; use WHEN and UNLESS instead. You will want to emphasize the return value when the IF clause is embedded within a SETQ, such as (SETQ X (IF (EQ Y Z) 2 NIL)). If the second argument

**Gline . Comptant** 

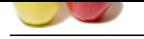

[to IF is the sa](https://globalguideline.com/interview_questions/)me as the first, use OR instead: (OR P Q) rather than (IF P P Q[\). Use UNLESS instead of \(WHEN \(NOT ..\) ..\)](https://globalguideline.com/interview/questions/Lisp_Programming) but not instead of (WHEN (NULL ..) ..).

- Use COND instead of nested IF statements. Be sure to check for unreachable cases, and eliminate those cond-clauses. - Use backquote, rather than explicit calls to LIST, CONS, and APPEND, whenever writing a form which produces a Lisp form, but not as a general substitute for LIST, CONS and APPEND. LIST, CONS and APPEND usually allocate new storage, but lists produced by backquote may involve destructive modification (e.g., ,.). - Make the names of special (global) variables begin and end with an asterisk  $(*)$ : (DEFVAR \*GLOBAL-VARIABLE\*) Some programmers will mark the beginning and end of an internal global variable with a percent (%) or a period (.). Make the names of constants begin and end with a plus  $(+)$ : (DEFCONSTANT +E+ 2.7182818)

This helps distinguish them from lexical variables. Some people prefer to use macros to define constants, since this avoids the problem of accidentally trying to bind a symbol declared with defconstant.

- If your program is built upon an underlying substrate which is implementation-dependent, consider naming those functions and macros in a way that visually identifies them, either by placing them in their own package, or prepending a character like a %, ., or ! to the function name. Note that many programmers use the \$ as a macro character for slot access, so it should be avoided unless you're using it for that purpose.

- Don't use property lists. Instead, use an explicit hash table. This helps avoid problems caused by the symbol being in the wrong package, accidental reuse of property keys from other

programs, and allows you to customize the structure of the table. - Use the most specific construct that does the job. This lets readers of the code see what you intended when writing the code. For example, don't use SETF if SETQ will do (e.g., for lexical variables). Using SETQ will tell readers of your code that you aren't doing anything fancy. Likewise, don't use EQUAL where EQ will do. Use the most specific predicate to test your conditions. - If you intend for a function to be a predicate, have it return T for true, not just non-NIL. If there is nothing worth returning from a function, returning T is conventional. But if a function is intended to be more than just a predicate, it is better to return a useful value. (For example, this is one of the differences between MEMBER and FIND.)

- When NIL is used as an empty list, use () in your code. When NIL is used as a boolean, use NIL. Similarly, use NULL to test for an empty list, NOT to test a logical value. Use ENDP to test for the end of a list, not NULL.

- Don't use the &AUX lambda-list keyword. It is always clearer to define local variables using LET or LET\*.

**Hideline** Com - When using RETURN and RETURN-FROM to exit from a block, don't use (VALUES ..) when returning only one value, except if you are using it to suppress extra multiple values from the first argument.

- If you want a function to return no values (i.e., equivalent to VOID in C), use (VALUES) to return zero values. This signals to the reader that the function is used mainly for side-effects. - (VALUES (VALUES 1 2 3)) returns only the first value, 1. You can use (VALUES (some-multiple-value-function ..)) to suppress the extra multiple values from the function. Use MULTIPLE-VALUE-PROG1 instead of PROG1 when the multiple values are significant. - When using MULTIPLE-VALUE-BIND and DESTRUCTURING-BIND, don't rely on the fact that NIL is used when values are missing. This is an error in some implementations of DESTRUCTURING-BIND. Instead, make sure that your function always returns the proper number of

values.

- Type the name of external symbols, functions, and variables from the COMMON-LISP package in uppercase. This will allow your code to work properly in a case-sensitive version of Common Lisp, since the print-names of symbols in the COMMON-LISP package are uppercase internally. (However, not everybody feels that being nice to case-sensitive Lisps is a requirement, so this isn't an absolute style rule, just a suggestion.) Lisp Idioms:

- MAPCAN is used with a function to return a variable number of items to be included in an output list. When the function returns zero or one items, the function serves as a filter. For example, (mapcan #'(lambda (x) (when (and (numberp x) (evenp x)) (list x)))  $(1\ 2\ 3\ 4\ x\ 5\ y\ 6\ z\ 7))$ 

Documentation:

- Comment your code. Use three semicolons in the left margin before the definition for major explanations. Use two semicolons that float with the code to explain the routine that follows. Two semicolons may also be used to explain the following line when the

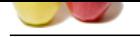

[comment is t](https://globalguideline.com/interview_questions/)oo long for the single semicolon treatment. Use a single semic[olon to the right of the code to explain a particular](https://globalguideline.com/interview/questions/Lisp_Programming) line with a short comment. The number of semicolons used roughly corresponds with the length of the comment. Put at least one blank line before and after top-level expressions.

- Include documentation strings in your code. This lets users get help while running your program without having to resort to the source code or printed documentation.

Issues related to macros:

- Never use a macro instead of a function for efficiency reasons. Declaim the function as inline -- for example, (DECLAIM (INLINE ..))

This is \*not\* a magic bullet -- be forewarned that inline expansions can often increase the code size dramatically. INLINE should be used only for short functions where the tradeoff is likely to be worthwhile: inner loops, types that the compiler might do something smart with, and so on.

- When defining a macro that provides an implicit PROGN, use the &BODY lambda-list keyword instead of &REST.

- Use gensyms for bindings within a macro, unless the macro lets the user explicitly specify the variable. For example: (defmacro foo ((iter-var list) body-form &body body) (let ((result (gensym "RESULT")))

`(let ((,result nil))

(dolist (,iter-var ,list ,result) (setq ,result ,body-form)

(when ,result

,@body)))))

This avoids errors caused by collisions during macro expansion between variable names used in the macro definition and in the supplied body.

- Use a DO- prefix in the name of a macro that does some kind of iteration, WITH- when the macro establishes bindings, and DEFINE- or DEF- when the macro creates some definitions. Don't use the prefix MAP- in macro names, only in function names. - Don't create a new iteration macro when an existing function or macro will do.

- Don't define a macro where a function definition will work just as well -- remember, you can FUNCALL or MAPCAR a function but not a macro.

- The LOOP and SERIES macros generate efficient code. If you're writing a new iteration macro, consider learning to use one of them instead.

File Modularization:

**Gline** . Com - If your program involves macros that are used in more than one file, it is generally a good idea to put such macros in a separate file that gets loaded before the other files. The same things applies to primitive functions. If a macro is complicated, the code that defines the macro should be put into a file by itself. In general, if a set of definitions form a cohesive and "independent" whole, they should be put in a file by themselves, and maybe even in their own package. It isn't unusual for a large Lisp program to have files named "site-dependent-code", "primitives.lisp", and "macros.lisp". If a file contains primarily macros, put "-macros" in the name of the file. Stylistic preferences:

- Use (SETF (CAR ..) ..) and (SETF (CDR ..) ..) in preference to RPLACA and RPLACD. Likewise (SETF (GET ..) ..) instead of PUT. - Use INCF, DECF, PUSH and POP instead instead of the corresponding SETF forms.

- Many programmers religiously avoid using CATCH, THROW, BLOCK, PROG, GO and TAGBODY. Tags and go-forms should only be necessary to create extremely unusual and complicated iteration constructs. In almost every circumstance, a ready-made iteration construct or recursive implementation is more appropriate.

- Don't use LET\* where LET will do. Don't use LABELS where FLET will do. Don't use DO\* where DO will do.

- Don't use DO where DOTIMES or DOLIST will do.

- If you like using MAPCAR instead of DO/DOLIST, use MAPC when no result is needed -- it's more efficient, since it doesn't cons up a list. If a single cumulative value is required, use REDUCE. If you are seeking a particular element, use FIND, POSITION, or MEMBER.

- If using REMOVE and DELETE to filter a sequence, don't use the :test-not keyword or the REMOVE-IF-NOT or DELETE-IF-NOT functions. Use COMPLEMENT to complement the predicate and the REMOVE-IF or DELETE-IF functions instead.

- Use complex numbers to represent points in a plane. - Don't use lists where vectors are more appropriate. Accessing the nth element of a vector is faster than finding the nth element of a list, since the latter requires pointer chasing while the former requires simple addition. Vectors also take up less space than lists. Use adjustable vectors with fill-pointers to implement a stack, instead of a list -- using a list continually

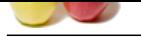

[conses and th](https://globalguideline.com/interview_questions/)en throws away the conses.

- When adding [an entry to an association list, use ACONS, not](https://globalguideline.com/interview/questions/Lisp_Programming) two calls to CONS. This makes it clear that you're using an alist. - If your association list has more than about 10 entries in it, consider using a hash table. Hash tables are often more efficient. (See also [2-2].)

- When you don't need the full power of CLOS, consider using structures instead. They are often faster, take up less space, and easier to use.

- Use PRINT-UNREADABLE-OBJECT when writing a print-function.

- Use WITH-OPEN-FILE instead of OPEN and CLOSE. - When a HANDLER-CASE clause is executed, the stack has already unwound, so dynamic bindings that existed when the error occured may no longer exist when the handler is run. Use HANDLER-BIND if you need this.

- When using CASE and TYPECASE forms, if you intend for the form to return NIL when all cases fail, include an explicit OTHERWISE clause. If it would be an error to return NIL when all cases fail, use ECASE, CCASE, ETYPECASE or CTYPECASE instead. - Use local variables in preference to global variables whenever possible. Do not use global variables in lieu of parameter passing. Global variables can be used in the following circumstances: \* When one function needs to affect the operation of another, but the second function isn't called by the first.

(For example, \*load-pathname\* and \*break-on-warnings\*.) \* When a called function needs to affect the current or future operation of the caller, but it doesn't make sense to accomplish this by returning multiple values.

\* To provide hooks into the mechanisms of the program. (For example,  $*$ evalhook $*$ ,  $*$ ,  $\land$ , and  $+$ .)

\* Parameters which, when their value is changed, represent a major change to the program.

(For example, \*print-level\* and \*print-readably\*.)

\* For state that persists between invocations of the program. Also, for state which is used by more than one major program.

(For example, \*package\*, \*readtable\*, \*gensym-counter\*.)

\* To provide convenient information to the user.

(For example, \*version\* and \*features\*.)

\* To provide customizable defaults.

(For example, \*default-pathname-defaults\*.)

**Gline . Comptant** \* When a value affects major portions of a program, and passing this value around would be extremely awkward. (The example here is output and input streams for a program. Even when the program passes the stream around as an argument, if you want to redirect all output from the program to a different stream, it is much easier to just rebind the global variable.) - Beginning students, especially ones accustomed to programming in C, Pascal, or Fortran, tend to use global variables to hold or pass information in their programs. This style is considered ugly by experienced Lisp programmers. Although assignment statements can't always be avoided in production code, good programmers take advantage of Lisp's functional programming style before resorting to SETF and SETQ. For example, they will nest function calls instead of using a temporary variable and use the stack to pass multiple values. When first learning to program in Lisp, try to avoid SETF/SETQ and their cousins as much as possible. And if a temporary variable is necessary, bind it to its first value in a LET statement, instead of letting it become a global variable by default. (If you see lots of compiler warnings about declaring variables to be special, you're probably making this mistake. If you intend a variable to be global, it should be defined with a DEFVAR or DEFPARAMETER statement, not left to the compiler to fix.)

Correctness and efficiency issues:

- In CLtL2, IN-PACKAGE does not evaluate its argument. Use defpackage to define a package and declare the external (exported) symbols from the package.

- The ARRAY-TOTAL-SIZE-LIMIT may be as small as 1024, and the

CALL-ARGUMENTS-LIMIT may be as small as 50.

- Novices often mistakenly quote the conditions of a CASE form.

For example, (case  $x$  ('a 3) ..) is incorrect. It would return

3 if x were the symbol QUOTE. Use (case x (a 3) ..) instead.

- Avoid using APPLY to flatten lists. Although

(apply #'append list-of-lists)

may look like a call with only two arguments, it becomes a function call to APPEND, with the LIST-OF-LISTS spread into actual arguments. As a result it will have as many arguments as there are elements in LIST-OF-LISTS, and hence may run into problems with the CALL-ARGUMENTS-LIMIT. Use REDUCE or MAPCAN instead: (reduce #'append list-of-lists :from-end t) (mapcan #'copy-list list-of-lists)

The second will often be more efficient (see note below about choosing the right algorithm). Beware of calls like (apply f (mapcar ..)). - NTH must cdr down the list to reach the elements you are

Copyright © https://globalguideline.com Page 10/20

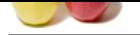

**Gline . Comptant** [interested in.](https://globalguideline.com/interview_questions/) If you don't need the structural flexibility of lists, try using [vectors and the ELT function instead.](https://globalguideline.com/interview/questions/Lisp_Programming) - CASE statements can be vectorized if the keys are consecutive numbers. Such CASE statements can still have OTHERWISE clauses. To take advantage of this without losing readability, use #. with symbolic constants: (eval-when (compile load eval) (defconstant RED 1) (defconstant GREEN 2) (defconstant BLUE 3)) (case color (#.RED ...)  $(H.GREEN ...)$ (#.BLUE ...) ...) - Don't use quoted constants where you might later destructively modify them. For example, instead of writing '(c d) in (defun foo () (let ((var '(c d))) ..)) write (list 'c 'd) instead. Using a quote here can lead to unexpected results later. If you later destructively modify the value of var, this is self-modifying code! Some Lisp compilers will complain about this, since they like to make constants read-only. Modifying constants has undefined results in ANSI CL. See also the answer to question [3-13]. Similarly, beware of shared list structure arising from the use of backquote. Any sublist in a backquoted expression that doesn't contain any commas can share with the original source structure. - Don't proclaim unsafe optimizations, such as (proclaim '(optimize (safety 0) (speed 3) (space 1))) since this yields a global effect. Instead, add the optimizations as local declarations to small pieces of well-tested, performance-critical code: (defun well-tested-function ()  $(decare (optimize (safety 0) (speed 3) (space 1)))$ ..) Such optimizations can remove run-time type-checking; type-checking is necessary unless you've very carefully checked your code and added all the appropriate type declarations. - Some programmers feel that you shouldn't add declarations to code until it is fully debugged, because incorrect declarations can be an annoying source of errors. They recommend using CHECK-TYPE liberally instead while you are developing the code. On the other hand, if you add declarations to tell the compiler what you think your code is doing, the compiler can then tell you when your assumptions are incorrect. Declarations also make it easier for another programmer to read your code. - Declaring the type of variables to be FIXNUM does not necessarily mean that the results of arithmetic involving the fixnums will be a fixnum; it could be a BIGNUM. For example, (declare (type fixnum x y)) (setq z (+ (\* x x) (\* y y))) could result in z being a BIGNUM. If you know the limits of your numbers, use a declaration like (declare (type (integer 0 100) x y)) instead, since most compilers can then do the appropriate type inference, leading to much faster code. - Don't change the compiler optimization with an OPTIMIZE proclamation or declaration until the code is fully debugged and profiled. When first writing code you should say (declare (optimize (safety 3))) regardless of the speed setting. - Depending on the optimization level of the compiler, type declarations are interpreted either as (1) a guarantee from you that the variable is always bound to values of that type, or (2) a desire that the compiler check that the variable is always bound to values of that type. Use CHECK-TYPE if (2) is your intention. - If you get warnings about unused variables, add IGNORE declarations if appropriate or fix the problem. Letting such warnings stand is a sloppy coding practice. To produce efficient code, - choose the right algorithm. For example, consider seven possible implementations of COPY-LIST: (defun copy-list (list) (let ((result nil)) (dolist (item list result) (setf result (append result (list item)))))) (defun copy-list (list) (let ((result nil)) (dolist (item list (nreverse result)) (push item result)))) Copyright © https://globalguideline.com Page 11/20

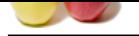

[\(defun copy-](https://globalguideline.com/interview_questions/)list (list) (mapcar #'iden[tity list\)\)](https://globalguideline.com/interview/questions/Lisp_Programming) (defun copy-list (list) (let ((result (make-list (length list)))) (do ((original list (cdr original)) (new result (cdr new))) ((null original) result) (setf (car new) (car original))))) (defun copy-list (list) (when list (let\* ((result (list (car list))) (tail-ptr result)) (dolist (item (cdr list) result) (setf (cdr tail-ptr) (list item)) (setf tail-ptr (cdr tail-ptr)))))) (defun copy-list (list) (loop for item in list collect item)) (defun copy-list (list) (if (consp list) (cons (car list) (copy-list (cdr list))) list))

The first uses APPEND to tack the elements onto the end of the list. Since APPEND must traverse the entire partial list at each step, this yields a quadratic running time for the algorithm. The second implementation improves on this by iterating down the list twice; once to build up the list in reverse order, and the second time to reverse it. The efficiency of the third depends on the Lisp implementation, but it is usually similar to the second, as is the fourth. The fifth algorithm, however, iterates down the list only once. It avoids the extra work by keeping a pointer (reference) to the last cons of the list and RPLACDing onto the end of that. Use of the fifth algorithm may yield a speedup. Note that this contradicts the earlier dictum to avoid destructive functions. To make more efficient code one might selectively introduce destructive operations in critical sections of code. Nevertheless, the fifth implementation may be less efficient in Lisps with cdr-coding, since it is more expensive to RPLACD cdr-coded lists. Depending on the implementation of nreverse, however, the fifth and second implementations may be doing the same amount of work. The sixth example uses the Loop macro, which usually expands into code similar to the third. The seventh example copies dotted lists, and runs in linear time, but isn't tail-recursive. There is a long-running discussion of whether pushing items onto a list and then applying NREVERSE to the result is faster or slower than the alternatives. According to Richard C. Waters (Lisp Pointers VI(4):27-34, October-December 1993), the NREVERSE strategy is slightly faster in most Lisp implementations. But the speed difference either way isn't much, so he argues that one should pursue the option that yields the clearest and simplest code, namely using NREVERSE. Here's code for a possible implementation of NREVERSE. As is evident, most of the alternatives to using NREVERSE involve essentially the same code, just reorganized. (defun nreverse (list) ;; REVERSED is the partially reversed list, ;; CURRENT is the current cons cell, which will be reused, and ;; REMAINING are the cons cells which have not yet been reversed. (do\* ((reversed nil) (current list remaining) (remaining (cdr current) (cdr current))) ((null current) reversed) ;; Reuse the cons cell at the head of the list:  $\therefore$  reversed  $:=(c^{\text{car}}_i, c^{\text{im}}_i)$ . reversed) (setf (cdr current) reversed) (setf reversed current))) - use type declarations liberally in time-critical code, but only if you are a seasoned Lisp programmer. Appropriate type declarations help the compiler generate more specific and optimized code. It also lets the reader know what assumptions were made. For example, if you only use fixnum arithmetic, adding declarations can lead to a significant speedup. If you are a novice Lisp programmer, you should use type declarations sparingly, as there may be no checking to see if the declarations are correct, and optimized code can be harder to

debug. Wrong declarations can lead to errors in otherwise correct code, and can limit the reuse of code in other contexts. Depending on the Lisp compiler, it may also be necessary to declare the type of results using THE, since some compilers don't deduce the result type from the inputs. **Gline . Com** 

**Question # 7**

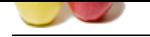

[How we hav](https://globalguideline.com/interview_questions/)e [two Lisp processes communicate via unix sockets?](https://globalguideline.com/interview/questions/Lisp_Programming)

## **Answer:-**

```
CLX uses Unix sockets to communicate with the X window server. Look at
the following files from the CLX distribution for a good example of
using Unix sockets from Lisp:
defsystem.lisp Lucid, AKCL, IBCL, CMU.
socket.c, sockcl.lisp AKCL, IBCL
excldep.lisp Franz Allegro CL
You will need the "socket.o" files which come with Lucid and Allegro.
To obtain CLX
Read More Answers.
```
## **Question # 8**

What is the difference between Scheme and Common Lisp?

Scheme is a dialect of Lisp that stresses conceptual elegance and

## **[Answer:-](https://globalguideline.com/interview/question/How_we_have_two_Lisp_processes_communicate_via_unix_sockets)**

```
Glubbelline . Com
simplicity. It is specified in R4RS and IEEE standard P1178. (See
the Scheme FAQ for details on standards for Scheme.) Scheme is much
smaller than Common Lisp; the specification is about 50 pages,
compared to Common Lisp's 1300 page draft standard. (See question
[4-10] for details on standards for Common Lisp.) Advocates of Scheme
often find it amusing that the Scheme standard is shorter than the
index to CLtL2.
Scheme is often used in computer science curricula and programming
language research, due to its ability to represent many programming
abstractions with its simple primitives. Common Lisp is often used for
real world programming because of its large library of utility
functions, a standard object-oriented programming facility (CLOS), and
a sophisticated condition handling system.
See the Scheme FAQ for information about object-oriented programming
in Scheme.
In Common Lisp, a simple program would look something like the
following:
(defun fact (n)
(if < n 2)1
(* n (fact (1 - n))))In Scheme, the equivalent program would like like this:
(define fact
(lambda (n)
(if (< n 2)1
(* n (fact (- n 1))))))Experienced Lisp programmers might write this program as follows in order
to allow it to run in constant space:
(defun fact (n)
(labels ((tail-recursive-fact (counter accumulator)
(if (> counter n)accumulator
(tail-recursive-fact (1+ counter)
(* counter accumulator)))))
(tail-recursive-factor 1 1))Whereas in Scheme the same computation could be written as follows:
(define fact
(lambda (n)
(letrec ((tail-recursive-fact
(lambda (counter accumulator)
(if (> counter n)accumulator
```
(\* counter accumulator)))))) (tail-recursive-fact 1 1)))) or perhaps (using IEEE named LETs): (define fact (lambda (n) (let loop ((counter n) (accumulator 1))  $\int$  (if  $\left($  < counter 2) accumulator (loop (- counter 1) (\* accumulator counter)))))) Some Schemes allow one to use the syntax (define (fact n) ...) instead of (define fact (lambda (n) ...)). **Read More Ans** 

**Question # 9**

(tail-recursive-fact (+ counter 1)

Can we call Lisp functions from other languages?

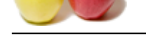

## **Answer:-**

[In implemen](https://globalguideline.com/interview_questions/)ta[tions that provide a foreign function interface as described](https://globalguideline.com/interview/questions/Lisp_Programming) above, there is also usually a "callback" mechanism. The programmer may associate a foreign language function name with a Lisp function. When a foreign object file or library is loaded into the Lisp address space, it is linked with these callback functions. As with foreign functions, the programmer must supply the argument and result data types so that Lisp may perform conversions at the interface. Note that in such foreign function interfaces Lisp is often left "in control" of things like memory allocation, I/O channels, and startup code (this is a major nuisance for lots of people).

**Read More Answers.**

## **Question # 10**

How to determine if a file is a directory or not? How do I get the current directory name from within a Lisp program? Is there any way to create a directory?

### **[Answer:-](https://globalguideline.com/interview/question/Can_we_call_Lisp_functions_from_other_languages)**

**Glubbelline . Com** There is no portable way in Common Lisp of determining whether a file is a directory or not. Calling DIRECTORY on the pathname will not always work, since the directory could be empty. For UNIX systems (defun DIRECTORY-P (pathname) (probe-file (concatenate 'string pathname "/."))) seems to work fairly reliably. (If "foo" is a directory, then "foo/." will be a valid filename; if not, it will return NIL.) This won't, of course, work on the Macintosh, or on other operating systems (e.g., MVS, CMS, ITS). On the Macintosh, use DIRECTORYP. Moreover, some operating systems may not support the concept of directories, or even of a file system. For example, recent work on object-oriented technology considers files to be collections of objects. Each type of collection defines a set of methods for reading and writing the objects "stored" in the collection. There's no standard function for finding the current directory from within a Lisp program, since not all Lisp environments have the concept of a current directory. Here are the commands from some Lisp implementations: Lucid: WORKING-DIRECTORY (which is also SETFable) PWD and CD also work Allegro: CURRENT-DIRECTORY (use excl:chdir to change it) CMU CL: DEFAULT-DIRECTORY LispWorks: LW:\*CURRENT-WORKING-DIRECTORY\* (use LW:CHANGE-DIRECTORY to change it) Allegro also uses the variable \*default-pathname-defaults\* to resolve relative pathnames, maintaining it as the current working directory. So evaluating (truename "./") in Allegro (and on certain other

systems) will return a pathname for the current directory. Likewise, in some VMS systems evaluating (truename "[]") will return a pathname for the current directory.

**Read More Answers.**

## **Question # 11**

Why we need LISP?

### **[Answer:-](https://globalguideline.com/interview/question/How_to_determine_if_a_file_is_a_directory_or_not_How_do_I_get_the_current_directory_name_from_within)**

In short, no single improvement you can make to your AutoCAD system will save you more time, effort, and money. You can spend thousands on the latest generation computers, the fastest video cards, and so on, but that won't make nearly as big a difference as automating your system with software. With an arsenal of LISP routines, you will send accuracy, consistency, and productivity soaring while greatly reducing the stress and strain of CAD operation. The right software is the key, and there is no amount of software you can buy that beats being able to program AutoCAD yourself with as many tailor-made routines as you want. And that is exactly what the LISP Generator enables you to do.

**Read More Answers.**

## **Question # 12**

How to save an executable image of my loaded Lisp system? How to run a Unix command in Lisp? How to exit Lisp? Access environment variables?

## **[Answer:-](https://globalguideline.com/interview/question/Why_we_need_LISP)**

There is no standard for dumping a Lisp image. Here are the commands from some lisp implementations: Lucid: DISKSAVE Symbolics: Save World [CP command] CMU CL: SAVE-LISP Franz Allegro: EXCL:DUMPLISP (documented) SAVE-IMAGE (undocumented) Medley: IL:SYSOUT or IL:MAKESYS MCL: SAVE-APPLICATION <pathname> &key :toplevel-function :creator :excise-compiler :size :resources :init-file :clear-clos-caches KCL: (si:save-system "saved\_kcl") LispWorks: LW:SAVE-IMAGE Be sure to garbage collect before dumping the image. You may need to

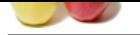

**Gline** Com [experiment w](https://globalguideline.com/interview_questions/)ith the kind of garbage collection for large images, and may find bette[r results if you build the image in stages.](https://globalguideline.com/interview/questions/Lisp_Programming) There is no standard for running a Unix shell command from Lisp, especially since not all Lisps run on top of Unix. Here are the commands from some Lisp implementations: Allegro: EXCL:RUN-SHELL-COMMAND (command &key input output error-output wait if-input-does-not-exist if-output-exists if-error-output-exists) Lucid: RUN-PROGRAM (name &key input output error-output (wait t) arguments (if-input-does-not-exist :error) (if-output-exists :error) (if-error-output-exists :error)) KCL: SYSTEM For example, (system "ls -l"). You can also try RUN-PROCESS and EXCLP, but they don't work with all versions of KCL. CMU CL: RUN-PROGRAM (program args &key (env \*environment-list\*) (wait t) pty input if-input-does-not-exist output (if-output-exists :error) (error :output) (if-error-exists :error) status-hook before-execve) LispWorks: FOREIGN:CALL-SYSTEM-SHOWING-OUTPUT To toggle source file recording and cross-reference annotations, use Allegro: excl:\*record-source-file-info\* excl:\*load-source-file-info\* excl:\*record-xref-info\* excl:\*load-xref-info\* LispWorks: (toggle-source-debugging nil) Memory management: CMU CL: (bytes-consed-between-gcs) [this is setfable] Lucid: (change-memory-management &key growth-limit expand expand-reserved) Allegro: \*tenured-bytes-limit\* LispWorks: LW:GET-GC-PARAMETERS (use LW:SET-GC-PARAMETERS to change them) Environment Variable Access: Allegro: (sys:getenv var) (sys:setenv var value) or (setf (sys:getenv var) value) Lucid: (environment-variable var) (set-environment-variable var value) CMU CL 17: (cdr (assoc (intern var :keyword) \*environment-list\*)) {A}KCL, GCL: (system:getenv var) CLISP: (system::getenv var) Exiting/Quitting: CLISP: EXIT Allegro: EXIT (&optional excl::code &rest excl::args &key excl::no-unwind excl::quiet) LispWorks: BYE (&optional (arg 0)) Lucid: QUIT (&optional (lucid::status 0)) CMU CL: QUIT (&optional recklessly-p) **Read More Answers.**

## **Question # 13**

How to save programs to files?

## **[Answer:-](https://globalguideline.com/interview/question/How_to_save_an_executable_image_of_my_loaded_Lisp_system_How_to_run_a_Unix_command_in_Lisp_How_to_ex)**

files are standard LISP code that will run on any AutoCAD system. **Read More Answers.**

## **Question # 14**

How to call non-Lisp functions from Lisp?

### **[Answer:-](https://globalguideline.com/interview/question/How_to_save_programs_to_files)**

Most Lisp implementations for systems where Lisp is not the most common language provide a "foreign function" interface. As of now there has been no significant standardization effort in this area. They tend to be similar, but there are enough differences that it would be inappropriate to try to describe them all here. In general, one uses an implementation-dependent macro that defines a Lisp function, but instead of supplying a body for the function, one supplies the name of a function written in another language; the argument list portion of the definition is generally augmented with the data types the foreign function expects and the data type of the foreign function's return value, and the Lisp interface function arranges to do any necessary conversions. There is also generally a function to "load" an object file or library compiled in a foreign language, which dynamically links the functions in the file being loaded into the address space of the Lisp process, and connects the interface functions to the corresponding foreign functions.

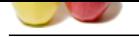

[If you need t](https://globalguideline.com/interview_questions/)o do this, see the manual for your language implementation for full details. In [particular, be on the lookout for restrictions on the](https://globalguideline.com/interview/questions/Lisp_Programming) data types that may be passed. You may also need to know details about the linkage conventions that are used on your system; for instance, many C implementations prepend an underscore onto the names of C functions when generating the assembler output (this allows them to use names without initial underscores internally as labels without worrying about conflicts), and the foreign function interface may require you to specify this form explicitly.

Franz Allegro Common Lisp's "Foreign Function Call Facility" is described in chapter 10 of the documentation. Calling Lisp Functions from C is treated in section 10.8.2. The foreign function interface in Macintosh Common Lisp is similar. The foreign function interface for KCL is described in chapter 10 of the KCL Report. The foreign function interfaces for Lucid on the Vax and Lucid on the Sun4 are incompatible. Lucid's interface is described in chapter 5 of the Advanced User's Guide.

**Read More Answers.**

## **Question # 15**

What is a "Lisp Machine" (LISPM)?

## **[Answer:-](https://globalguideline.com/interview/question/How_to_call_non-Lisp_functions_from_Lisp)**

**subpress (this allows them to use manes without the stress of the stress of the stress of the stress of the stress of the stress of the stress of the stress of the stress of the stress of the stress of the stress of the s** A Lisp machine (or LISPM) is a computer which has been optimized to run lisp efficiently and provide a good environment for programming in it. The original Lisp machines were implemented at MIT, with spinoffs as LMI (defunct) and Symbolics (bankrupt). Xerox also had a series of Lisp machines (Dandylion, Dandytiger), as did Texas Instruments (TI Explorer). The TI and Symbolics Lisp machines are currently available as cards that fit into Macintosh computers (the so-called "Lisp on a chip"). Optimizations typical of Lisp machines include: - Hardware Type Checking. Special type bits let the type be checked

efficiently at run-time.

- Hardware Garbage Collection.

- Fast Function Calls.

- Efficient Representation of Lists.

- System Software and Integrated Programming Environments. For further information, see:

Paul Graham, "Anatomy of a Lisp Machine", AI Expert, December 1988. Pleszkun and Thazhuthaveetil, "The Architecture of Lisp Machines",

IEEE Computer, March 1987. Ditzel, Schuler and Thomas, "A Lisp Machine Profile: Symbolics 3650", AI Expert, January 1987.

Peter M. Kogge, "The Architecture of Symbolic Computers", McGraw-Hill 1991. ISBN 0-07-035596-7.

## **Read More Answers.**

## **Question # 16**

Explain What is the ouput like?

## **[Answer:-](https://globalguideline.com/interview/question/What_is_a_Lisp_Machine_LISPM)**

LG3 writes easy-to-read, fully indented AutoLISP programs loaded with detailed comments in English that explain what all of the LISP code is doing. The files are standard ".LSP" files. You can view, edit, or print them with any editor, and run them on any AutoCAD system with or without the Generator.

## **Read More Answers.**

## **Question # 17**

Who is the founder of Lisp Programming?

## **[Answer:-](https://globalguideline.com/interview/question/Explain_What_is_the_ouput_like)**

John McCarthy developed the basics behind Lisp during the 1956 Dartmouth Summer Research Project on Artificial Intelligence. He intended it as an algebraic LISt Processing (hence the name) language for artificial intelligence work. Early implementations included the IBM 704, the IBM 7090, the DEC PDP-1, the DEC PDP-6 and the DEC PDP-10. The PDP-6 and PDP-10 had 18-bit addresses and 36-bit words, allowing a CONS cell to be stored in one word, with single instructions to extract the CAR and CDR parts. The early PDP machines had a small address space, which limited the size of Lisp programs. Milestones in the development of Lisp: 1956 Dartmouth Summer Research Project on AI. 1960-65 Lisp1.5 is the primary dialect of Lisp. 1964- Development of BBNLisp at BBN. late 60s Lisp1.5 diverges into two main dialects: Interlisp (originally BBNLisp) and MacLisp. early 70s Development of special-purpose computers known as Lisp Machines, designed specificly to run Lisp programs. Xerox D-series Lisp Machines run Interlisp-D. Early MIT Lisp Machines run Lisp Machine Lisp (an extension of MacLisp).

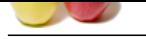

**Gline** Com [1969 Anthon](https://globalguideline.com/interview_questions/)y Hearn and Martin Griss define Standard Lisp to port REDUCE[, a symbolic algebra system, to a variety](https://globalguideline.com/interview/questions/Lisp_Programming) of architectures. late 70s Macsyma group at MIT developed NIL (New Implementation of Lisp), a Lisp for the VAX. Stanford and Lawrence Livermore National Laboratory develop S-1 Lisp for the Mark IIA supercomputer. Franz Lisp (dialect of MacLisp) runs on stock-hardware Unix machines. Gerald J. Sussman and Guy L. Steele developed Scheme, a simple dialect of Lisp with lexical scoping and lexical closures, continuations as first-class objects, and a simplified syntax (i.e., only one binding per symbol). Advent of object-oriented programming concepts in Lisp. Flavors was developed at MIT for the Lisp machine, and LOOPS (Lisp Object Oriented Programming System) was developed at Xerox. early 80s Development of SPICE-Lisp at CMU, a dialect of MacLisp designed to run on the Scientific Personal Integrated Computing Environment (SPICE) workstation. 1980 First biannual ACM Lisp and Functional Programming Conf. 1981 PSL (Portable Standard Lisp) runs on a variety of platforms. 1981+ Lisp Machines from Xerox, LMI (Lisp Machines Inc) and Symbolics available commercially. April 1981 Grass roots definition of Common Lisp as a description of the common aspects of the family of languages (Lisp Machine Lisp, MacLisp, NIL, S-1 Lisp, Spice Lisp, Scheme). 1984 Publication of CLtL1. Common Lisp becomes a de facto standard. 1986 X3J13 forms to produce a draft for an ANSI Common Lisp standard. 1987 Lisp Pointers commences publication. 1990 Steele publishes CLtL2 which offers a snapshot of work in progress by X3J13. (Unlike CLtL1, CLtL2 was NOT an output of the standards process and was not intended to become a de facto standard. Read the Second Edition Preface for further explanation of this important issue.) Includes CLOS, conditions, pretty printing and iteration facilities. 1992 X3J13 creates a draft proposed American National Standard for Common Lisp. This document is the first official successor to CLtL1. [Note: This summary is based primarily upon the History section of the draft ANSI specification. **Read More Answers.**

**Question # 18** Explain the purpose of this newsgroup?

## **[Answer:-](https://globalguideline.com/interview/question/Who_is_the_founder_of_Lisp_Programming)**

The newsgroup comp.lang.lisp exists for general discussion of topics related to the programming language Lisp. For example, possible topics can include (but are not necessarily limited to): announcements of Lisp books and products discussion of programs and utilities written in Lisp discussion of portability issues questions about possible bugs in Lisp implementations problems porting an implementation to some architecture Postings should be of general interest to the Lisp community. See also question [4-9]. Postings asking for solutions to homework problems are inappropriate. The comp.lang.lisp newsgroup is archived in ftp.cs.cmu.edu:/user/ai/pubs/news/comp.lang.lisp/ on a weekly basis. Every so often, somebody posts an inflammatory message, such as My programming language is better than yours (Lisp vs. C/Prolog/Scheme). Loop (or Series) should/shouldn't be part of the language. These "religious" issues serve no real purpose other than to waste bandwidth. If you feel the urge to respond to such a post, please do so through a private e-mail message.

Questions about object oriented programming in Lisp should be directed to the newsgroup comp.lang.clos. Similarly, questions about the programming language Scheme should be directed to the newsgroup comp.lang.scheme. Discussion of functional programming language issues should be directed to the newsgroup comp.lang.functional. Discussion of AI programs implemented in Lisp should sometimes be cross-posted to the newsgroup comp.ai.

**Read More Answers** 

## **Question # 19**

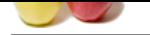

[How to learn](https://globalguideline.com/interview_questions/) a[bout implementing Lisp interpreters and compilers?](https://globalguideline.com/interview/questions/Lisp_Programming)

**Gline** . Com **Answer:-** Books about Lisp implementation include: 1. John Allen "Anatomy of Lisp" McGraw-Hill, 1978. 446 pages. ISBN 0-07-001115-X Discusses some of the fundamental issues involved in the implemention of Lisp. 2. Samuel Kamin "Programming Languages, An Interpreter-Based Approach" Addison-Wesley, Reading, Mass., 1990. ISBN 0-201-06824-9 Includes sources to several interpreters for Lisp-like languages. The source for the interpreters in the book is available by anonymous FTP from a.cs.uiuc.edu:/pub/kamin/kamin.distr/ Tim Budd reimplemented the interpreters in  $C_{++}$ , and has made them available by anonymous ftp from cs.orst.edu:/pub/budd/kamin/ 3. Sharam Hekmatpour "Lisp: A Portable Implementation" Prentice Hall, 1985. ISBN 0-13-537490-X. Describes a portable implementation of a small dynamic Lisp interpreter (including C source code). 4. Peter Henderson "Functional Programming: Application and Implementation" Prentice-Hall (Englewood Cliffs, NJ), 1980. 355 pages. 5. Peter M. Kogge "The Architecture of Symbolic Computers" McGraw-Hill, 1991. ISBN 0-07-035596-7. Includes sections on memory management, the SECD and Warren Abstract Machines, and overviews of the various Lisp Machine architectures. 6. Daniel P. Friedman, Mitchell Wand, and Christopher T. Haynes "Essentials of Programming Languages" MIT Press, 1992, 536 pages. ISBN 0-262-06145-7. Teaches fundamental concepts of programming language design by using small interpreters as examples. Covers most of the features of Scheme. Includes a discussion of parameter passing techniques, object oriented languages, and techniques for transforming interpreters to allow their implementation in terms of any low-level language. Also discusses scanners, parsers, and the derivation of a compiler and virtual machine from an interpreter. Includes a few chapters on converting code into a continuation passing style. Source files available by anonymous ftp from cs.indiana.edu:/pub/eopl/ [129.79.254.191]. 7. Peter Lee, editor, "Topics in Advanced Language Implementation", The MIT Press, Cambridge, Mass., 1991. Articles relevant to the implementation of functional programming languages. 8. Also see the proceedings of the biannual ACM Lisp and Functional Programming conferences, the implementation notes for CMU Common Lisp, Norvig's book, and SICP (Abelson & Sussman). 9. Christian Queinnec "Les Langages Lisp" InterEditions (in French), 1994. 500 pages. ISBN 2-7296-0549-5, 61-2448-1. (?) Cambridge University Press (in English), 1996. ISBN 0-521-56247-3. The book covers Lisp, Scheme and other related dialects, their interpretation, semantics and compilation.

**Read More Answers.**

## **Computer Programming Most Popular Interview Topics.**

- 1 : PHP Frequently Asked Interview Questions and Answers Guide.
- 2 : C++ Programming Frequently Asked Interview Questions and Answers Guide.
- 3 : [C Programming Frequently Asked Interview Questions and Answ](https://globalguideline.com/interview/questions/Basic_and_Advance_PHP_Programming_Interview_Questions_and_An)ers Guide.
- 4 : [Software engineering Frequently Asked Interview Questions and Answers Guid](https://globalguideline.com/interview/questions/C_puls_plus_Programming)e.
- 5 : [Cobol Frequently Asked Interview Questions and Answers Guide.](https://globalguideline.com/interview/questions/Basic_and_Advance_C_Programming_Interview_Questions)
- 6 : [Visual Basic \(VB\) Frequently Asked Interview Questions and Answers Guide.](https://globalguideline.com/interview/questions/Software_engineering_Interview_Questions_and_Answers_)
- 7 : [Socket Programming Frequently Asked Interview Questions and A](https://globalguideline.com/interview/questions/Cobol_Interview_Questions_and_Answers_)nswers Guide.
- 8 : [Perl Programming Frequently Asked Interview Questions and Answers Guide.](https://globalguideline.com/interview/questions/Visual_Basic_Interview_Questions_and_Answers_)
- 9 : [VBA Frequently Asked Interview Questions and Answers Guide.](https://globalguideline.com/interview/questions/Socket_Programming)
- 10 [: OOP Frequently Asked Interview Questions and Answers Guide.](https://globalguideline.com/interview/questions/Perl_Programming_Interview_Questions_and_Answers)

## **About Global Guideline.**

**Global Guideline** is a platform to develop your own skills with thousands of job interview questions and web tutorials for fresher's and experienced candidates. These interview questions and web tutorials will help you strengthen your technical skills, prepare for the interviews and quickly revise the concepts. Global Guideline invite you to unlock your potentials with thousands of **Interview Questions with Answers** and much more. Learn the most common technologies at Global Guideline. We will help you to explore the resources of the World Wide Web and develop your own skills from the basics to the advanced. Here you will learn anything quite easily and you will really enjoy while [learning. Global Guideline](https://globalguideline.com/interviews) will help you to become a professional and Expert, well pr[epared for](https://globalguideline.com/interviews) the future.

\* This PDF was generated from https://GlobalGuideline.com at **November 29th, 2023**

\* If any answer or question is incorrect or inappropriate or you have correct answer or you found any problem in this document then d[on](https://globalguideline.com/interviews)'[t hesitate feel free and e-m](https://globalguideline.com/interviews)ail us we will fix it.

You can follow us on FaceBook for latest Jobs, Updates and other interviews material. www.facebook.com/InterviewQuestionsAnswers

Follow us on Twitter for latest Jobs and interview preparation guides [https://twitter.com/InterviewGuide](https://www.facebook.com/InterviewQuestionsAnswers)

[Best Of Luck.](https://twitter.com/GlobalGuideLine)

Global Guideline Team https://GlobalGuideline.com Info@globalguideline.com